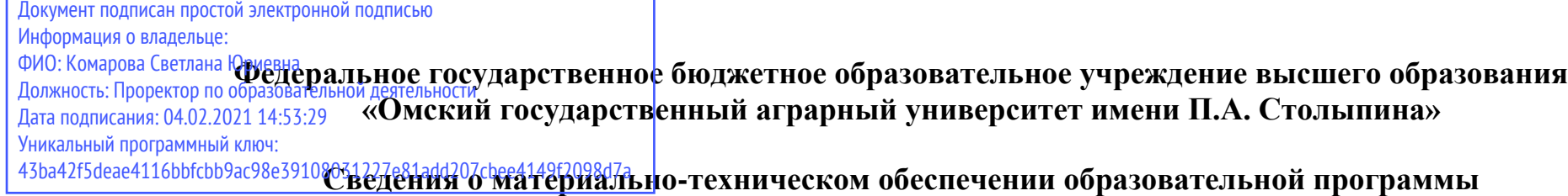

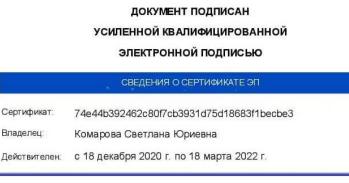

 $\overline{a}$ 

## **Направление подготовки 35.03.03 Агрохимия и агропочвоведение**

## **Образовательная программа Агроэкология (ФГОС 3++)**

| $N_2$     | Наименование учебных предметов,        | Наименование помещений для проведения всех видов                            | Адрес (местоположение) помещений для |
|-----------|----------------------------------------|-----------------------------------------------------------------------------|--------------------------------------|
| $\Pi/\Pi$ | курсов, дисциплин (модулей), практики, | учебной деятельности, предусмотренной учебным планом, в том числе           | проведения                           |
|           | иных видов учебной деятельности,       | помещения для самостоятельной работы, с указанием перечня основного         | всех видов учебной деятельности,     |
|           | предусмотренных учебным планом         | оборудования, учебно-наглядных пособий и используемого программного         | предусмотренной                      |
|           | образовательной программы              | обеспечения                                                                 | учебным планом (в случае реализации  |
|           |                                        |                                                                             | образовательной                      |
|           |                                        |                                                                             | программы в сетевой форме            |
|           |                                        |                                                                             | дополнительно указывается            |
|           |                                        |                                                                             | наименование организации, с которой  |
|           |                                        |                                                                             | заключен договор)                    |
|           |                                        | $\mathbf{R}$                                                                |                                      |
|           | История (история России, Всеобщая      | Учебная аудитория для проведения занятий лекционного типа:                  | 644008, Омская область, г. Омск,     |
|           | история)                               | 341 Учебная аудитория,                                                      | ул. Сибаковская, д. 4, пом. 9П       |
|           |                                        | 50 посадочных мест, рабочее место преподавателя, рабочие места              |                                      |
|           |                                        | обучающихся, доска аудиторная, демонстрационное оборудование:               |                                      |
|           |                                        | переносное мультимедийное оборудование: ноутбук; проектор, экран.           |                                      |
|           |                                        | Список ПО на ноутбуках:                                                     |                                      |
|           |                                        | Microsoft Windows Vista Home Basic, Microsoft Office 2007, LibreOffice 6.0, |                                      |
|           |                                        | Антивирус Касперского Endpoint Security                                     |                                      |
|           |                                        | Учебная аудитория для проведения занятий семинарского типа:                 | 644008, Омская область, г. Омск,     |
|           |                                        | 341 Учебная аудитория                                                       | ул. Сибаковская, д. 4, пом. 9П       |
|           |                                        | 50 посадочных мест, рабочее место преподавателя, рабочие места              |                                      |

 $^1$  Все помещения условно доступны для слабовидящих, слабослышащих, для инвалидов с нарушением опорно-двигательного аппарата и иных видов соматических заболеваний. Первые столы в ряду у окна и в среднем ряду предусмотрены для обучаемых с нарушениями зрения и слуха, а для обучаемых с нарушением ОДА выделены 1-2 первых стола в ряду у дверного проема. При необходимости возможно оказание технической (в части передвижения по образовательной организации, получения информации и ориентации) и ситуационной помощи.

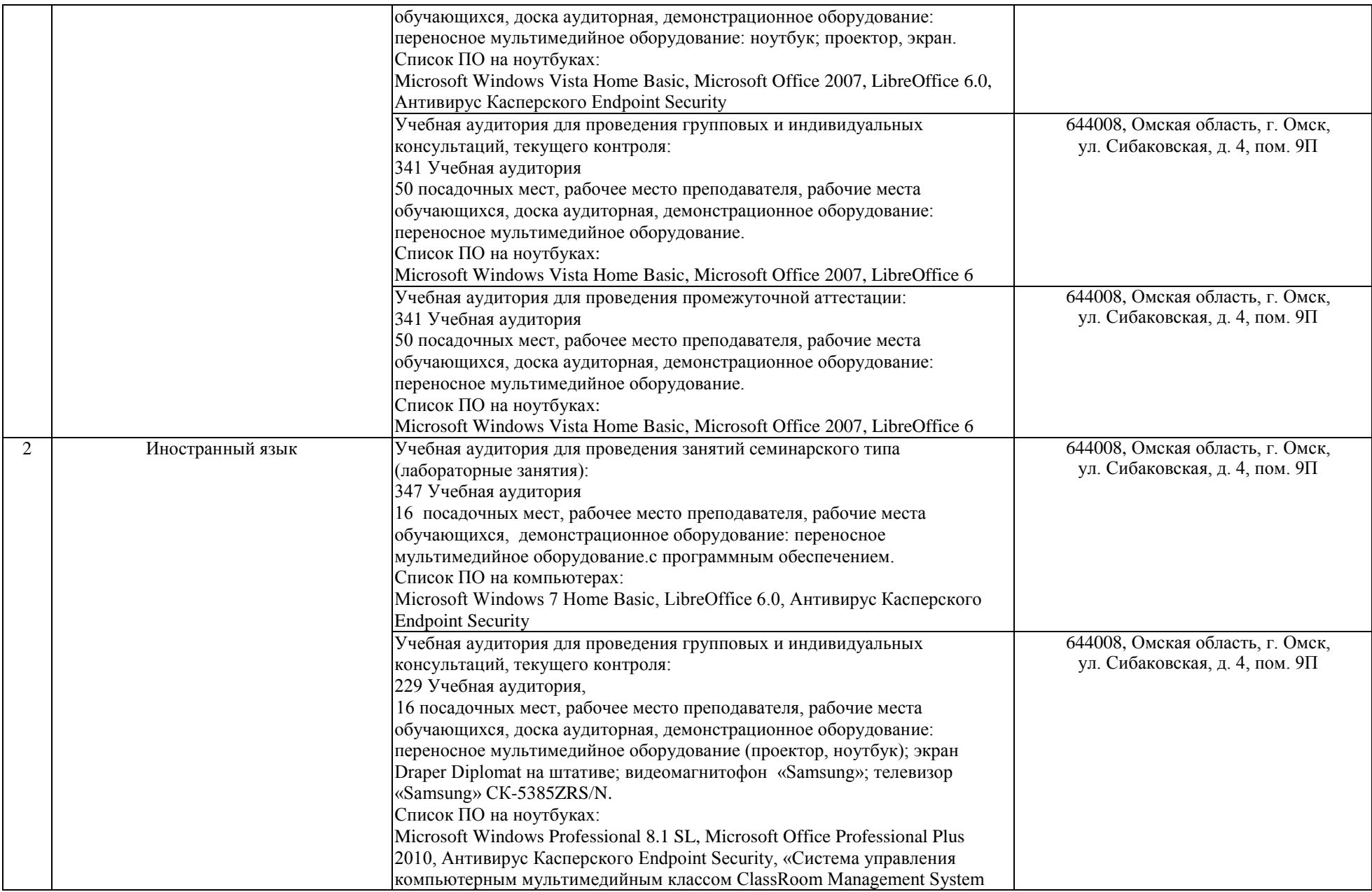

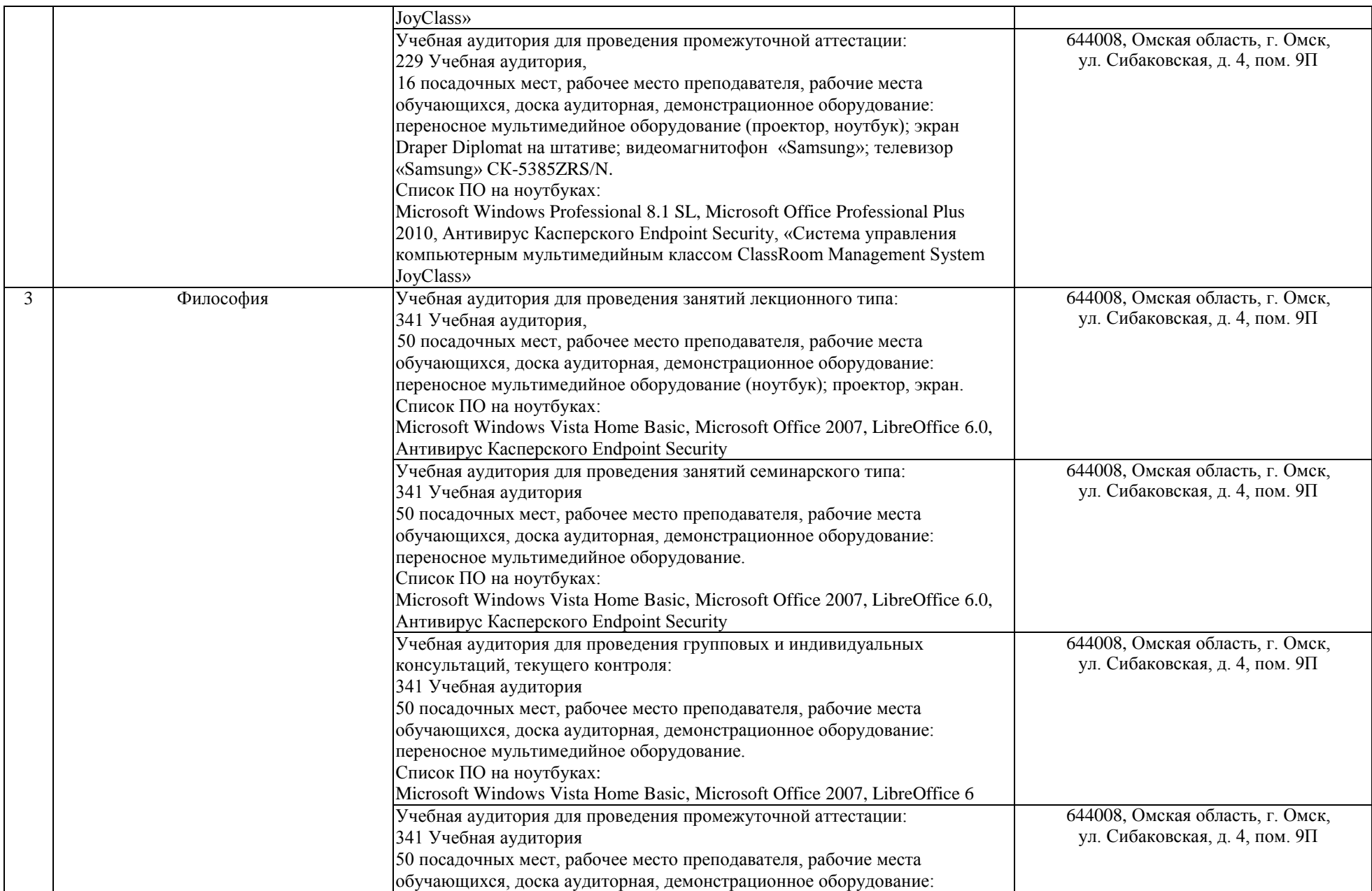

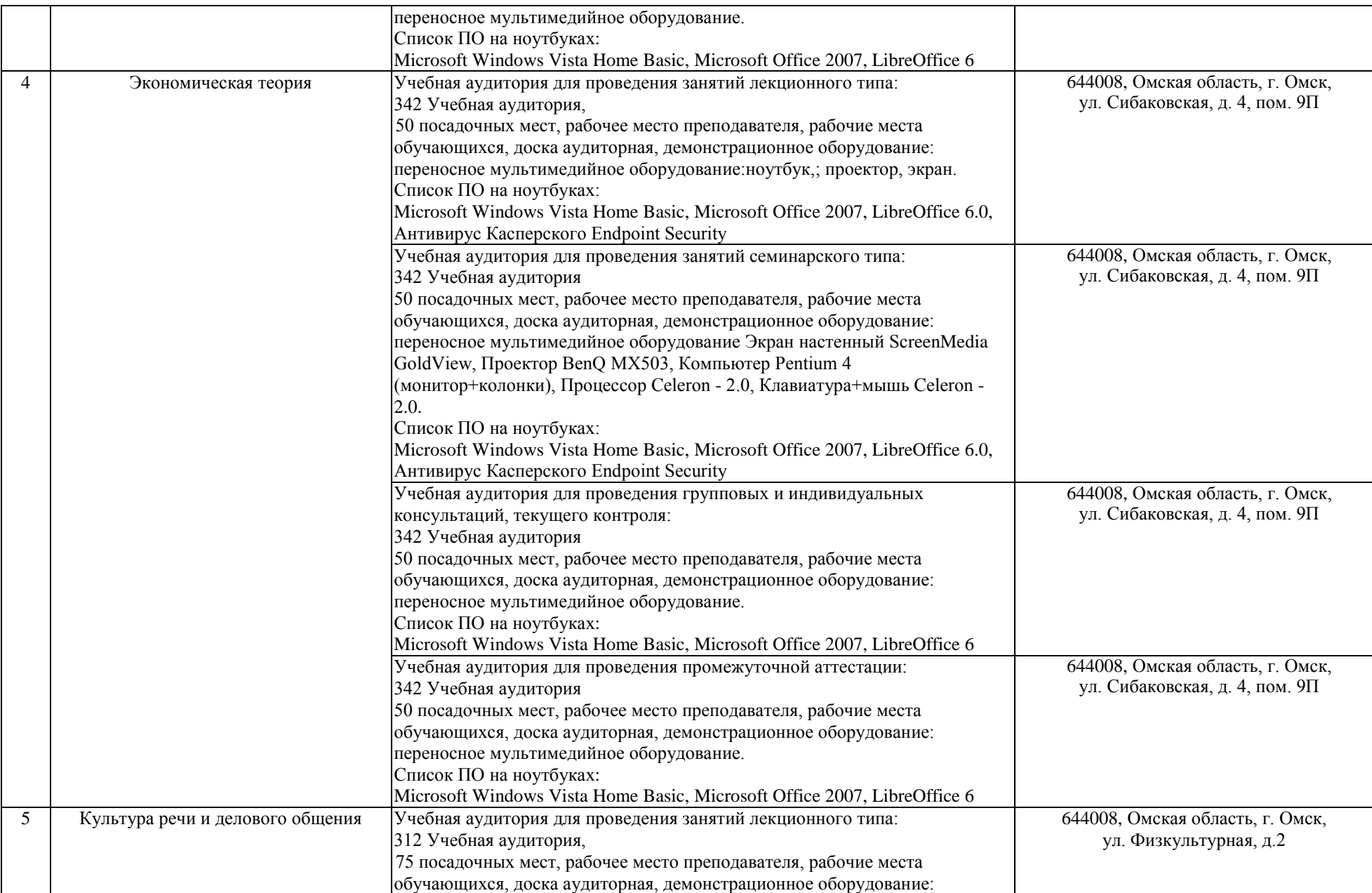

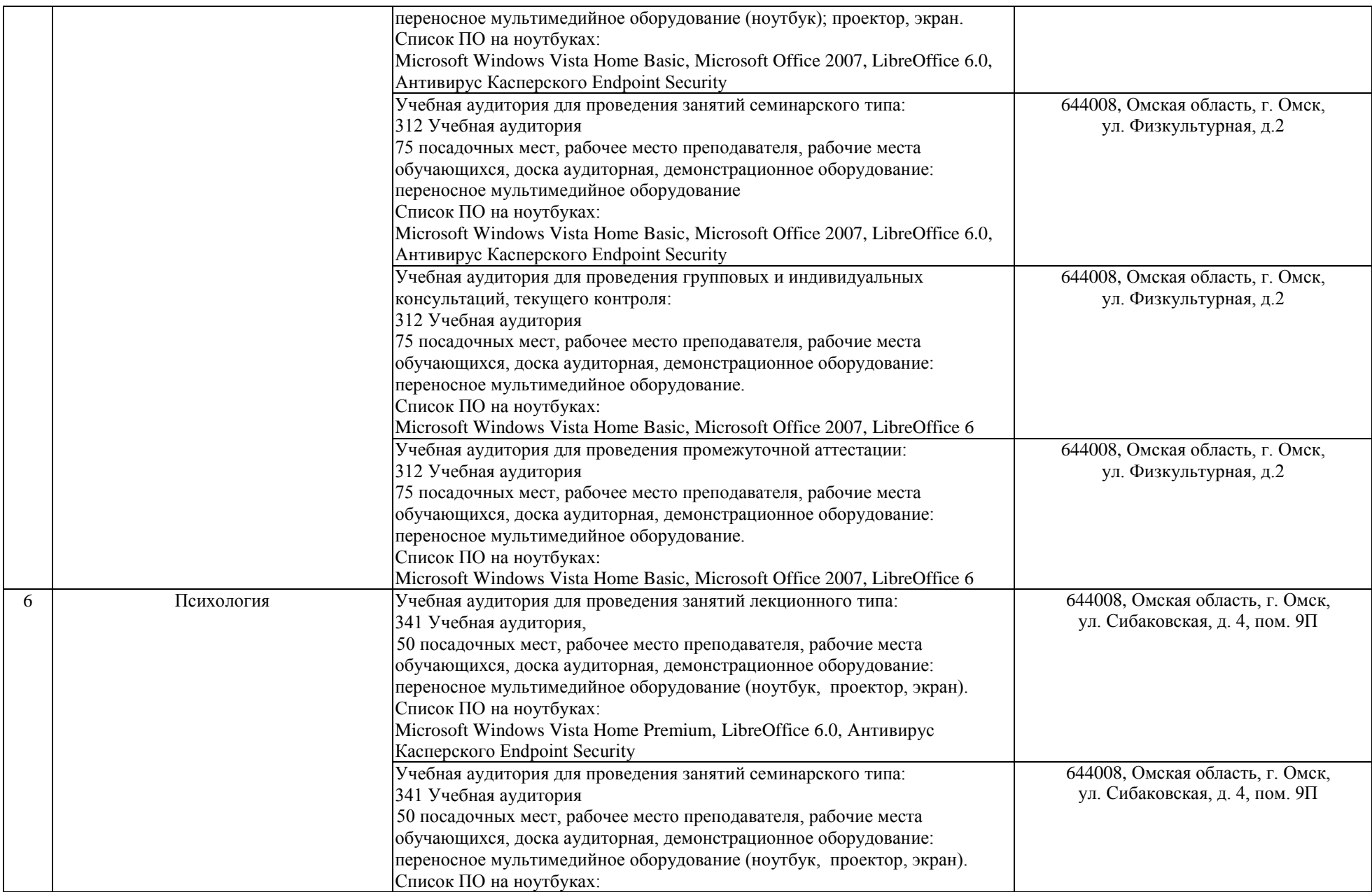

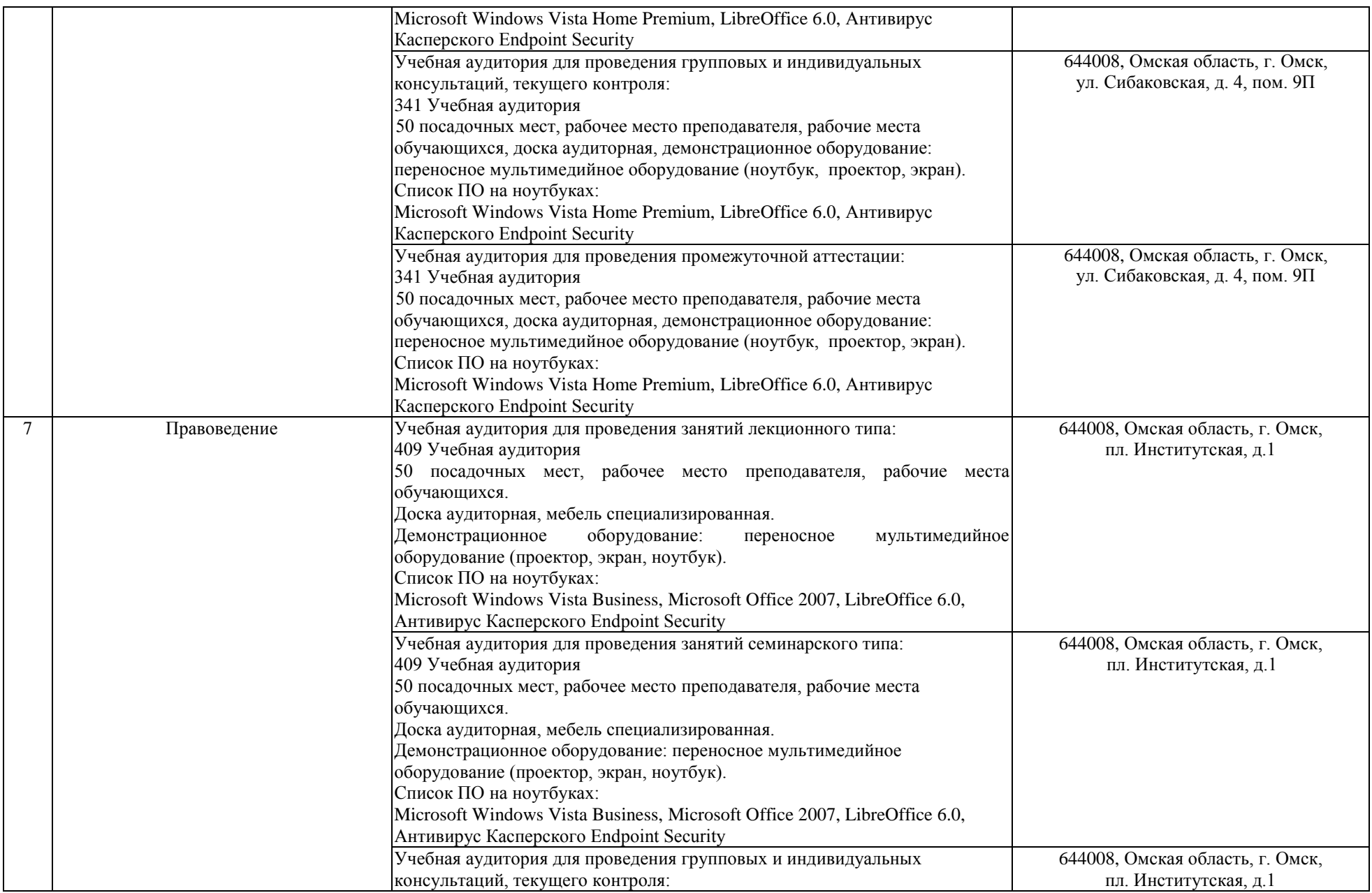

![](_page_6_Picture_165.jpeg)

![](_page_7_Picture_151.jpeg)

![](_page_8_Picture_170.jpeg)

![](_page_9_Picture_204.jpeg)

![](_page_10_Picture_289.jpeg)

![](_page_11_Picture_166.jpeg)

![](_page_12_Picture_153.jpeg)

![](_page_13_Picture_161.jpeg)

![](_page_14_Picture_157.jpeg)

![](_page_15_Picture_157.jpeg)

![](_page_16_Picture_151.jpeg)

![](_page_17_Picture_158.jpeg)

![](_page_18_Picture_142.jpeg)

![](_page_19_Picture_137.jpeg)

![](_page_20_Picture_139.jpeg)

![](_page_21_Picture_129.jpeg)

![](_page_22_Picture_151.jpeg)

![](_page_23_Picture_164.jpeg)

![](_page_24_Picture_165.jpeg)

![](_page_25_Picture_153.jpeg)

![](_page_26_Picture_153.jpeg)

![](_page_27_Picture_156.jpeg)

![](_page_28_Picture_153.jpeg)

![](_page_29_Picture_162.jpeg)

![](_page_30_Picture_144.jpeg)

![](_page_31_Picture_134.jpeg)

![](_page_32_Picture_160.jpeg)

![](_page_33_Picture_148.jpeg)

![](_page_34_Picture_226.jpeg)

![](_page_35_Picture_145.jpeg)

![](_page_36_Picture_151.jpeg)

![](_page_37_Picture_145.jpeg)

![](_page_38_Picture_145.jpeg)

![](_page_39_Picture_148.jpeg)

![](_page_40_Picture_176.jpeg)

![](_page_41_Picture_163.jpeg)

![](_page_42_Picture_143.jpeg)

![](_page_43_Picture_155.jpeg)

![](_page_44_Picture_157.jpeg)

![](_page_45_Picture_165.jpeg)

![](_page_46_Picture_169.jpeg)

![](_page_47_Picture_165.jpeg)

![](_page_48_Picture_153.jpeg)

![](_page_49_Picture_143.jpeg)

![](_page_50_Picture_165.jpeg)

![](_page_51_Picture_151.jpeg)

![](_page_52_Picture_150.jpeg)

![](_page_53_Picture_159.jpeg)

![](_page_54_Picture_158.jpeg)

![](_page_55_Picture_203.jpeg)

![](_page_56_Picture_229.jpeg)

![](_page_57_Picture_152.jpeg)

![](_page_58_Picture_163.jpeg)

![](_page_59_Picture_161.jpeg)

![](_page_60_Picture_166.jpeg)

![](_page_61_Picture_195.jpeg)

![](_page_62_Picture_185.jpeg)

![](_page_63_Picture_126.jpeg)

![](_page_64_Picture_138.jpeg)

![](_page_65_Picture_137.jpeg)

![](_page_66_Picture_150.jpeg)

![](_page_67_Picture_183.jpeg)

![](_page_68_Picture_79.jpeg)